ポート番号

# 平成14年7月18日 久保 正明

ポート?

### 2つの意味を持つ:

- パソコン世界では、装置の物理コネクタをポートと呼ぶ。
- TCP/IP環境では、逆多重化を示すためにポートの概念を使われる。

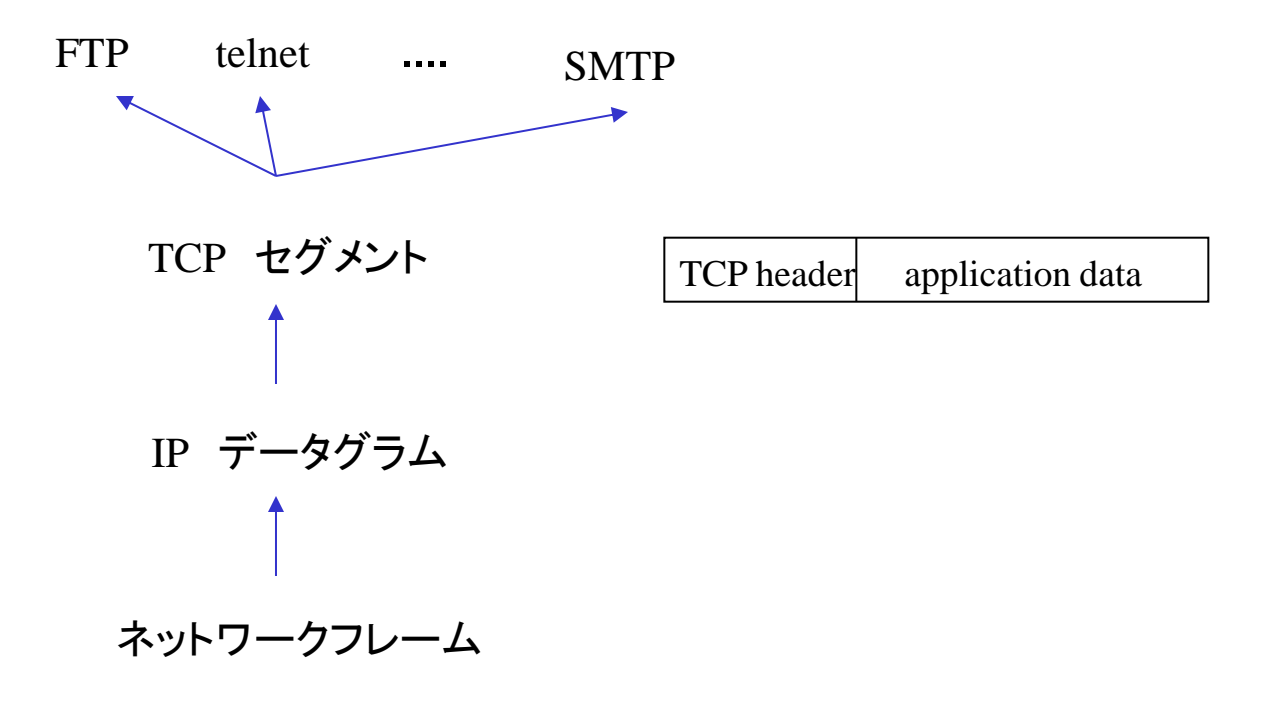

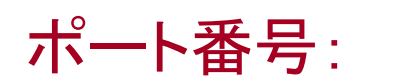

#### **TCP**セグメント

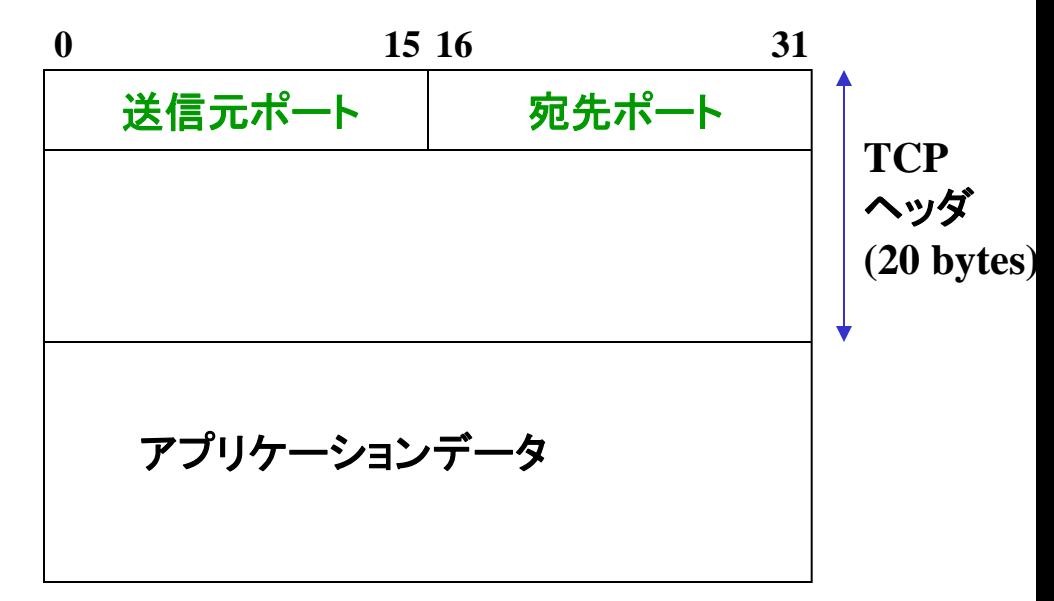

送信元ポートと宛先ポートは クライアントとサーバー上の アプリケーションプロセスを示す。

#### **UDP**

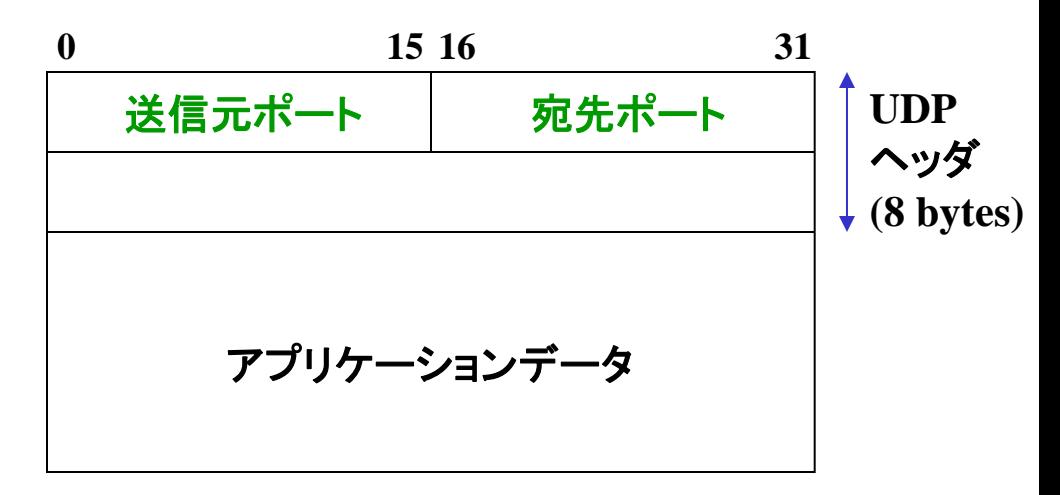

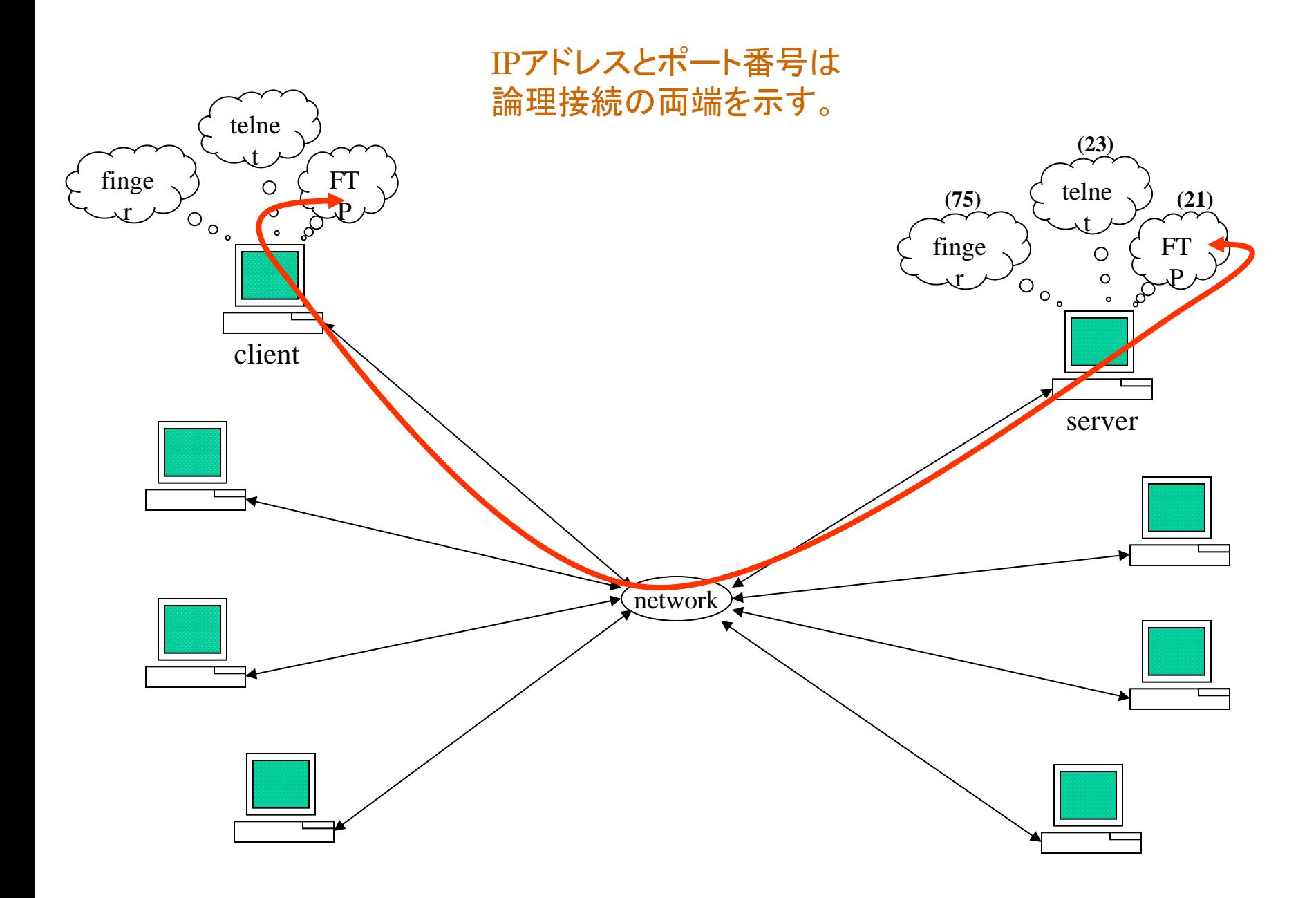

ポート番号はどのように指定されるか。

■ サーバーの宛先ポート番号:

*Well-known* ポート番号。

- 範囲: 1 ~ 1023
- システムプロセスに使用される。
- IANA (Internet Assigned Number Authority)によってインターネット 全体に対して管理されている。

● 例:

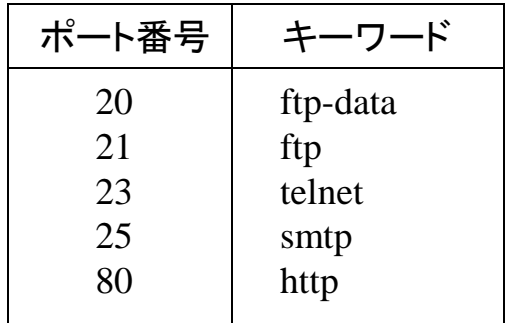

⚫ UNIX の /etc/services というファイルにある。

*Registered* ポート番号。

- IANAに対して登録されている。
- ユーザーに使用される。
- 範囲: 1024 ~ 49151。

● 例:

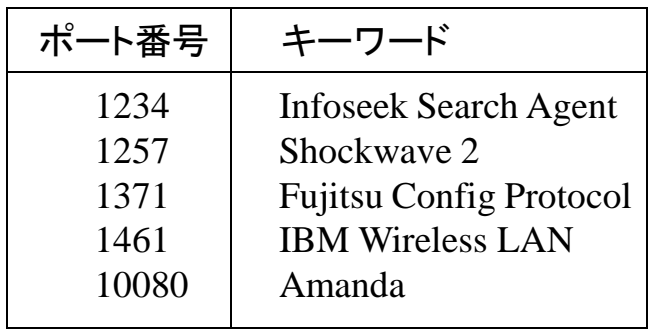

- *Private* ポート番号。
	- ローカルシステムにおいて私的に使用できるポート。
	- 範囲: 49152 ~ 65535

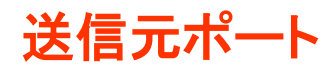

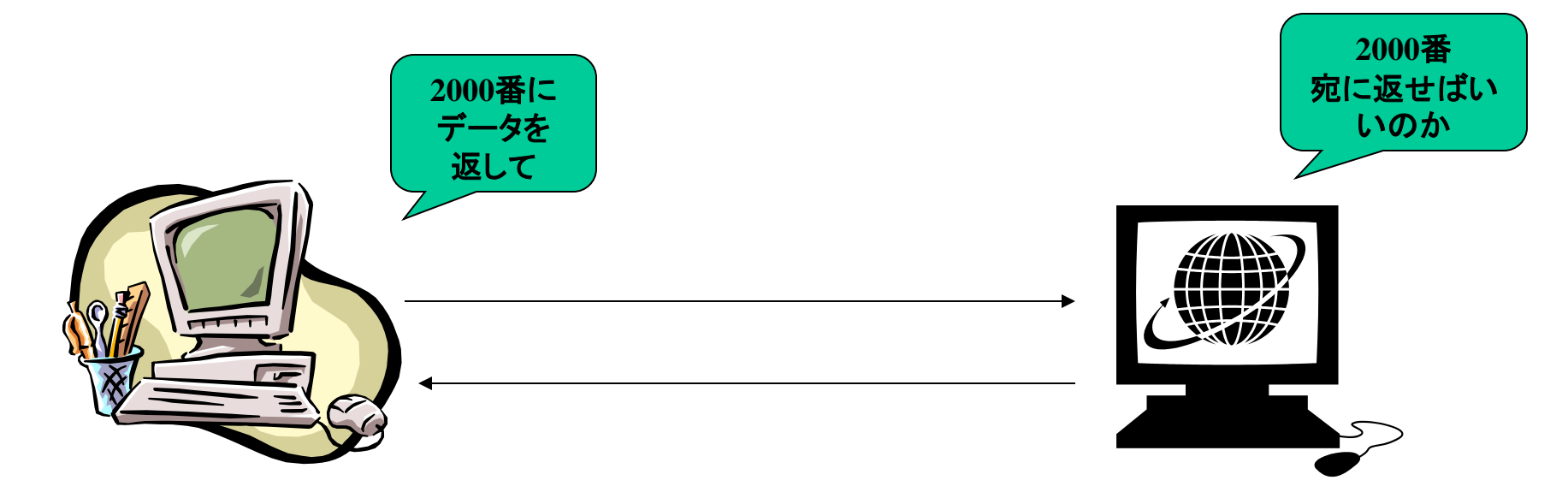

**client server**

#### データ送信元がデータを返してもらうときのポート番号 **16**ビットで表現 相手はこのポート宛にデータを返せばよい クライアント側はアプリケーションによるポート番号の重複を避ける必要がある

- ephemeral ポート(短命の)と呼ばれる。
- UNIXでは, 範囲: 1024 ~ 5000

宛先ポート

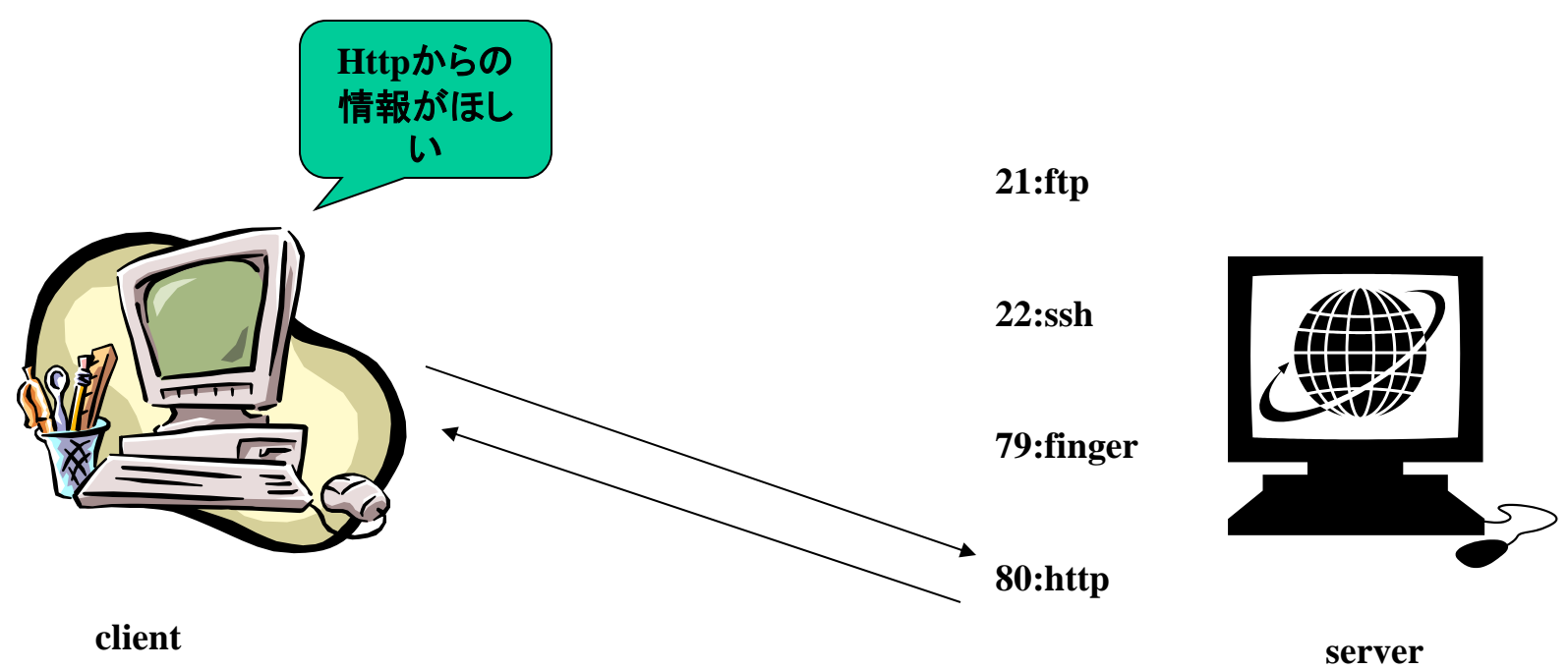

**16**ビットで相手のポート番号を指定 例えばブラウザで**Web**ページを**DL**するときは **80**(0000000001010000 )を入れる

# Example:

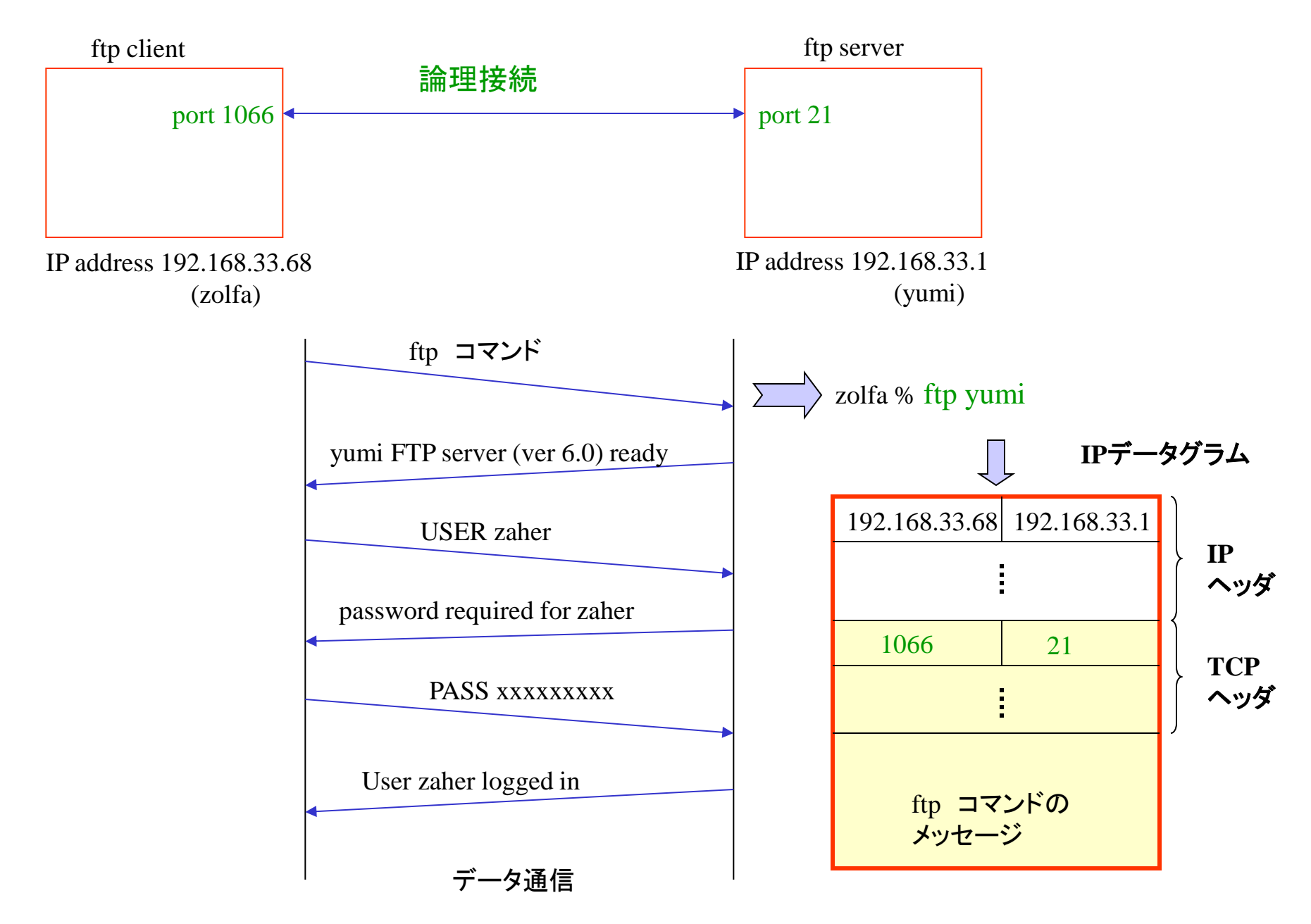

#### ポート番号の扱い:

#### netstat は、TCPによって扱われたポート番号を示す。

#### -n : 数字でIPアドレスを示す。 -f inet : TCPとUDPのポート番号しか示さない。

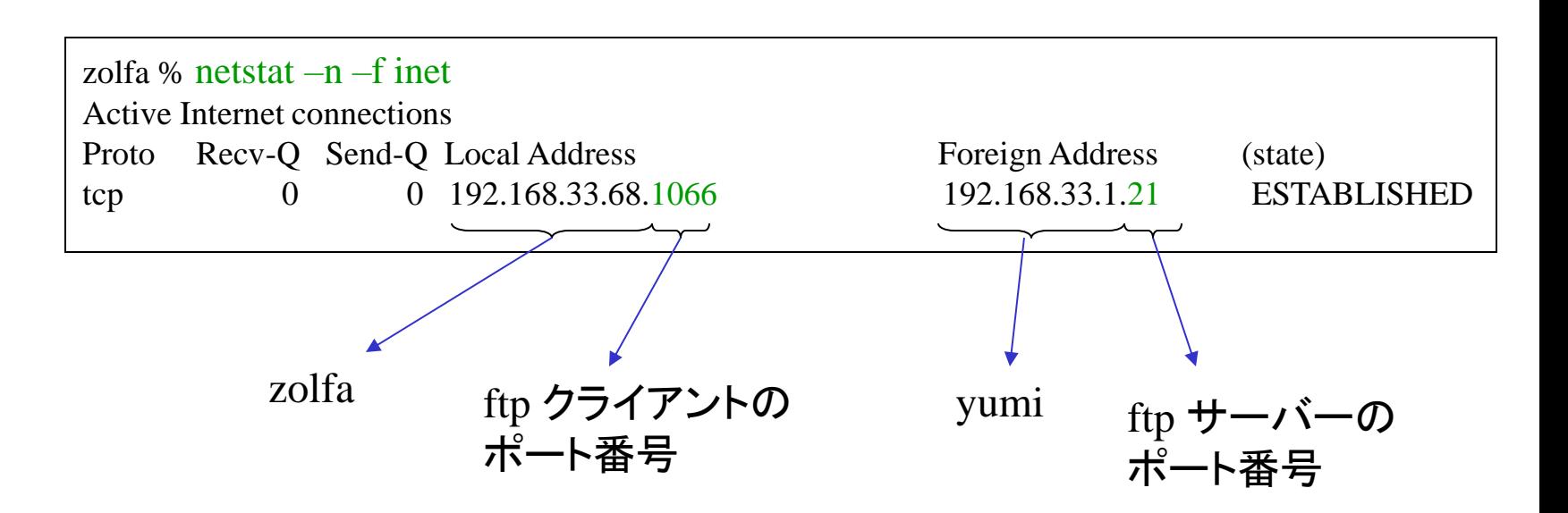

## ◆ ローカルホストから

- 1. ftp yumi
- 2. telnet minako

# netstat –n –f inet でクライアントプロセスとサーバープロセスの ポート番号を調べてみる。